## **Notice: To use fillable fields, this form MUST be downloaded and opened in Adobe Acrobat or Adobe Acrobat Reader.**

(Revised 04/2019) U.S. Department of the Interior

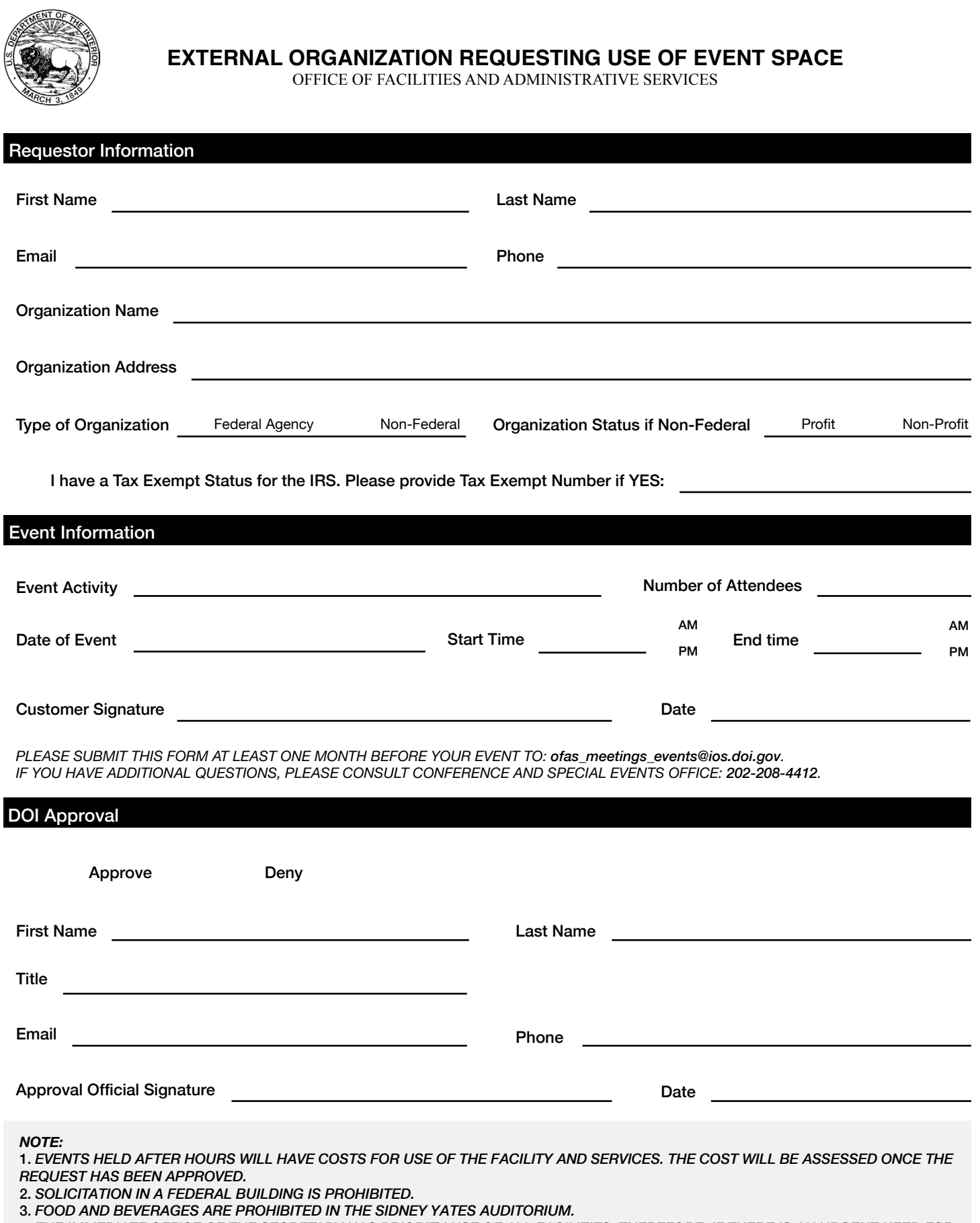

4. *THE IMMEDIATE OFFICE OF THE SECRETARY HAS PRIORITY USE OF ALL FACILITIES, THEREFORE, IF THERE IS AN URGENT NEED FOR THE FACILITY, THE REQUESTOR WILL BE BUMPED.*